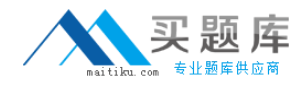

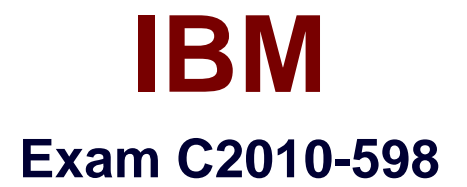

# **IBM Tivoli Storage Manager V6.3 Administration**

**Version: 6.0**

**[ Total Questions: 136 ]**

[http://www.maitiku.com QQ:860424807](http://www.maitiku.com)

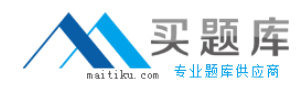

### **Question No : 1**

Which parameter limits the amount of system memory used by the database manager for a server instance?

**A.** DBCACHE **B.** DBMEMPERCENT **C.** BUFEPOOLSIZE **D.** BUFEPOOLPERCENT

#### **Answer: B**

**Question No : 2**

How is theWindows System State backup performed?

- **A.** Enable the open files backup feature
- **B.** Use the System State Snapshot Agent
- **C.** Explicitly select a system state backup
- **D.** Shut down the server to perform the backup since these files are always open

#### **Answer: C**

#### **Question No : 3**

When setting up a configuration on an IBM Tivoli Storage Manager V6.3 (TSM) client for encryption, attention must be paid in the handling of the backup data when using ENCRYPTKey if the entire TSM client system must be restored. Which option will ensure that the key will be provided automatically?

- **A.** ENCRYPTKey save
- **B.** ENCRYPTKey keep
- **C.** ENCRYPTKey prompt
- **D.** ENCRYPTKey generate

#### **Answer: D**

**Question No : 4**

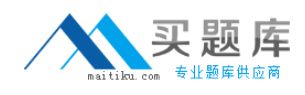

When is the content of the active log file moved to the archive log?

- **A.** After a database restore
- **B.** when the mirror log wraps to another file
- **C.** aftertransactions in the active log file are committed
- **D.** after a successful IBM Tivoli Storage Manager V6.3 database backup

#### **Answer: C**

#### **Question No : 5**

Which statement is true about an incremental-by-date backup?

- **A.** It only works on Windows platforms.
- **B.** It only works on a specific date of the month.
- **C.** At least one full incremental backup of that file system must have been performed.

**D.** A full incremental or partial incremental backup on a specific date must have been performed.

**Answer: C**

#### **Question No : 6**

What is the correct IBM Tivoli Storage Manager V6.3 (TSM) command to schedule backup images produced by Network Data Management Protocol operations?

**A.** Define schedule nassched type=NAS cmd= 'backup node nasnode' active=yes starttime=20:00 **B.** Define schedule nassched type=NDMP cmd= 'backup node nasnode' active=yes starttime20: 00 **C.** Define schedule nassched type=CLIENT cmd= 'backup node nasnode' active=yes starttime=20: 00 **D.** Define schedule nasschedtype=ADMINISTRATIVE cmd= 'backup node nasnode' active=yes starttime=20: 00

#### **Answer: D**

#### **Question No : 7**

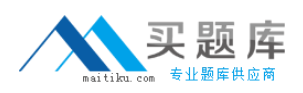

#### IBM C2010-598 : Practice Test

Which type of backup can be restored without an IBM Tivoli Storage Manager V6.3 server?

- **A.** ASP
- **B.** Backup set
- **C.** Image backup
- **D.** Dynamic media set

### **Answer: B**

### **Question No : 8**

What are the steps required to modify a node in the Administration Center?

**A.** 1. In the navigation tree, click Client Nodes and Backup Sets.

2. Use the filter feature within either the All Client Nodes, By Server, or Search tab to find the node.

- 3. Right-click the row and select Modify Client Node.
- 4. Make changes as needed in the properties and then click OK.
- **B.** 1. In the navigation tree, click Modify Nodes.

2. Use the filter feature withineither the All Client Nodes, By Server, or Search tab to find the node.

- 3. Right-click the row and select Modify Client Node.
- 4. Make changes as needed in the properties and then click OK.
- **C.** 1. In the navigation tree, click Client Modify a Storage Device.

2. Use the filter feature within either the All Client Nodes, By Server, or Search tab to find the node.

- 3. Right-click the row and select Modify Client Node.
- 4. Make changes as needed in the properties and then click OK.
- **D.** 1. In the navigation tree, click Select Server.

2. Use the filter feature within either the All Client Nodes, By Server, or Search tab to find the node.

- 3. Right-click the row and select Modify Client Node.
- 4. Make changes as needed in the properties and then click OK.

#### **Answer: A**

#### **Question No : 9**

What must be installed to enable historical data reporting and monitoring for IBM Tivoli Storage Manager V6.3 (TSM) using IBM Tivoli Monitoring for TSM?

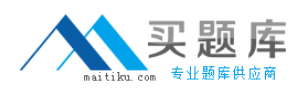

### **A.** TSM API

- **B.** IBM DB2 V9.7
- **C.** TSM Administration Center V6.3
- **D.** TSM for Enterprise Resource Planning

### **Answer: C**

### **Question No : 10**

Which service must be running inorder to support automatic client updates on Windows systems?

- **A.** Updater service
- **B.** Updater snap-in
- **C.** Client deployment service
- **D.** Client acceptor daemon service

### **Answer: D**

# **Question No : 11**

Which command configures a server to receive commands from other servers?

- **A.** Define server tsmserver1 serverpassword=tsmpassword
- **B.** Define server tsmserver1 serverpassword=tsmpasswordh1address=9. 172.12.35
- 11address=1500 urlhttp: //tsmserver1: 580/
- **C.** Define target tsmserver1 serverpassword=tsmpassword
- **D.** Define target tsmserver1 serverpassword=tsmpassword hladdress=9.172.12.35
- 11address1=1500 urlhttp://tsmserver1: 1580/

#### **Answer: B**

### **Question No : 12**

Which client component is required to perform LAN-free backups?

### **A.** SAN initiator

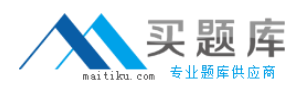

**B.** Storage agent

**C.** Client iSCS Initiator

**D.** Client iSCSI adapter

**Answer: B**

### **Question No : 13**

By default, the IBM TivoliStorage Manager V6.3 (TSM) password expiration for an administrator or client node is how many days?

**A.** 30

**B.** 45

**C.** 60

**D.** 90

### **Answer: D**

### **Question No : 14**

Which command verifies if a network attached storage file server for Network Data ManagementProtocol operations is registered as an IBM Tivoli Storage Manager V6.3 node?

- **A.** Query node NAS
- **B.** Query node NDMP
- **C.** Query node type=NAS
- **D.** Query node type=NDMP

### **Answer: C**

# **Question No : 15**

What are the three default storage pools created after a new IBM Tivoli Storage Manager V6.3 server installation? (Choose three.)

# **A.** EILEPOOL

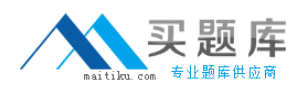

**B.** HSMP0QL **C.** TAPEPOOL **D.** BACKUPPOOL **E.** ARCHIVEPOOL **F.** SPACEMGPOQL

**Answer: D,E,F**

## **Question No : 16**

Which file can help find information about problems with IBM Tivoli Storage Manager V6.3 for Databases for Oracle?

**A.** dsierror.log **B.** tdperror.log **C.** dsisched.log **D.** tdpsched.log

**Answer: A**

# **Question No : 17**

What is a benefit of using the PERFORM LIBACTION command?

- **A.** To define one or more tape libraries and their paths in one step
- **B.** To define one or more tape libraries and drives and their paths in one step
- **C.** To define or delete all drives and their paths for a single library in one step
- **D.** To define one or moretape libraries and label all tape volumes in one step

**Answer: C**

# **Question No : 18**

Which file is updated when the IBM Tivoli Storage Manager V6.3 server stops?

**A.** errpt.out

**B.** dsierror.out

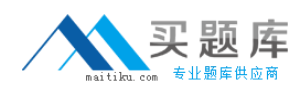

## **C.** dsmserv.err **D.** dsmerror.out

# **Answer: C**

# **Question No : 19**

Which two methods can configure the journal engine service to perform journal-based backups on a Windows system? (Choose two.)

- **A.** Using the command dsmcutil
- **B.** Using the client GUIsetup wizard
- **C.** Installing the Logical Volume Snapshot Agent
- **D.** Adding the line journaleng=yes to the dsm.opt file
- **E.** Updating the node parameter journaleng=yes on the IBM Tivoli Storage Manager server

#### **Answer: A,B**

### **Question No : 20**

Which statement is true about a journal-based backup?

**A.** A list ofchanged files is maintained on the client.

**B.** Only the parts of a file that have changed are backed up.

**C.** It allows data restoration without the need to contact the IBM Tivoli Storage Manager server.

**D.** It backs up files that are selected by the userregardless of whether or not the files have changed since the last backup.

#### **Answer: A**

### **Question No : 21**

Which stanza in the disaster recovery plan is updated as a result of dailyadministrative tasks performed by the IBM Tivoli Storage Manager V6.3 administrator?

### **A.** PLANFILE TABLE OF CONTENTS

**B.** RECO VERY.DE VICES REQUIRED **C.** RECOVER .STGPOOL INSTRUCTIONS **D.** COPYSTOPOOL VOLUMES DESTROYED

### **Answer: D**

### **Question No : 22**

What is the process to move data from one storage pool to another?

- **A.** Migration
- **B.** Expiration
- **C.** Reclamation
- **D.** Storage Pool Backup

**Answer: A**

### **Question No : 23**

What is the administrative command to start replication on the source server?

**A.** DSMC REPLICATE **B. REPLICATE NODE C.** DSMADMC REPLICATE **D.** START REPLICATION

**Answer: B**

#### **Question No : 24**

What can be found in the Administration Center Health Monitor?

- **A.** devconfig and volhist files
- **B.** client node reports and server reports
- **C.** IBM Tivoli Storage Manager (TSM) Dashboard
- **D.** TSM Database and Recovery Log Information, the Activity Log, Schedule Information